## <u>CLIR Pioneers of Wilderness Conservation F</u> CLIR Pioneers of Wilderness Conservation Reading Room Guidelines for Graduate Assistant Archives Processors

There are some particular standards that must be met while working with researchers with the collections of the CLIRHC: Roneers of Wilderness Conservation project in the ARL. As the ARL is not atraditional archives or special collections reading room we must strive to replicate that environment in order to maintain best practices in our project and ensure the protection of the collections for researchers to come.

## Reading Room Instructions:

- Only one collection at a time may be open on each table.
- Only the particular section (one year, one folder, etc.) of the collection may be given to the under graduate researcher at atime. be giv<br>Resear
- Each portion of the collection pulled for researchers must be noted on the Research Log.
- Property not essential to research (backpacks, purses, cases, large coats, computer bags, etc.) are not alowed at the table.
- Absolutely no food or drink are permitted.
- All notes must be taken in pencil. No pens are permitted in the research area.
- Researchers must wear cotton gloves while working with non-mylared AV collections.
- All scans and photocopies must be made by archives processors or archivists.
- All researchers must be supervised by an archivist or archives processor at all times.

## Research Log Instructions:

1. The Research Log is aGoogle Document shared with the CLIRteam. It may be found at this address:

https://docs.google.com/a/union.edu/document/d/ NFFj8C0jcuitERRMEHVDpVkGIrhLNIg aX9il5SUo6do/edit?usp=sharing

- Each portion of the document must be filled out at the time of action under the account of the person pulling, replacing, or supervising the researcher.
- 3. The Date, Name of Pesearcher, Time In, and Time Out fields are to be filled out by the supervising team member.
- 4. The Time In and Time Out fields are to be filled when the act takes place.
- 5. The Segment field is to be filled with the portion of the collection the researcher is accessing.

6. The **Pulled** and **Replaced** fields are to be filled by the team member who pulls or replaces that portion of the collection with that team member's name as well as the date and time the 6. The **Pulled** and **Replaced** fields are to<br>that portion of the collection with that <u>to</u><br>action took place.<br>Ex:<br>Date | Name of | Time | Time | Collection | The **Pull**<br>that port<br>action to action took place. 6. The **Pulled** and **Peplaced** fields are to<br>that portion of the collection with that <u>to</u><br>action took place.<br>Ex:<br>**Date** Researcher In Out<br>6/19/2 John Smith 9:42am 1:147am John S.

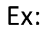

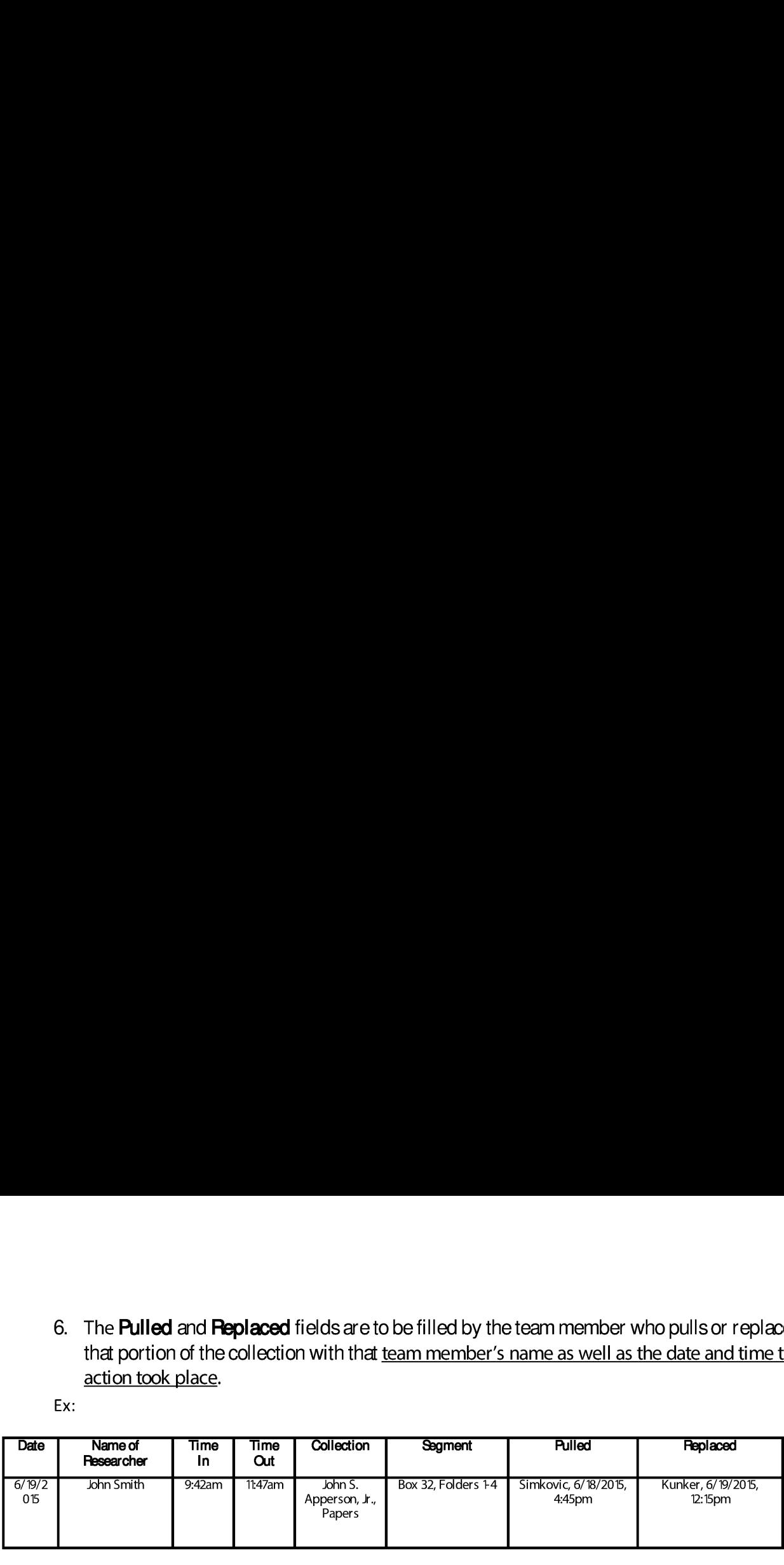